# **LEARNING THE RIGHTS OF THE CHILD WITH PIXTON AND EUROPEAN COUNTRIES WITH SCRATCH TeaCheRs euRopE**

Goutouloudi Maria ICT teacher of 19th Primary School of Serres [www.goutouloudi.gr](http://www.goutouloudi.gr/) [mgoutouloudi@gmail.com](mailto:mgoutouloudi@gmail.com)

**Greece** 

Τοτέ δεν θα μου λει εμένα τι να κάνω! Το ιαι αυτός που θα σο .<br>Μπει ένα μάθημα για το

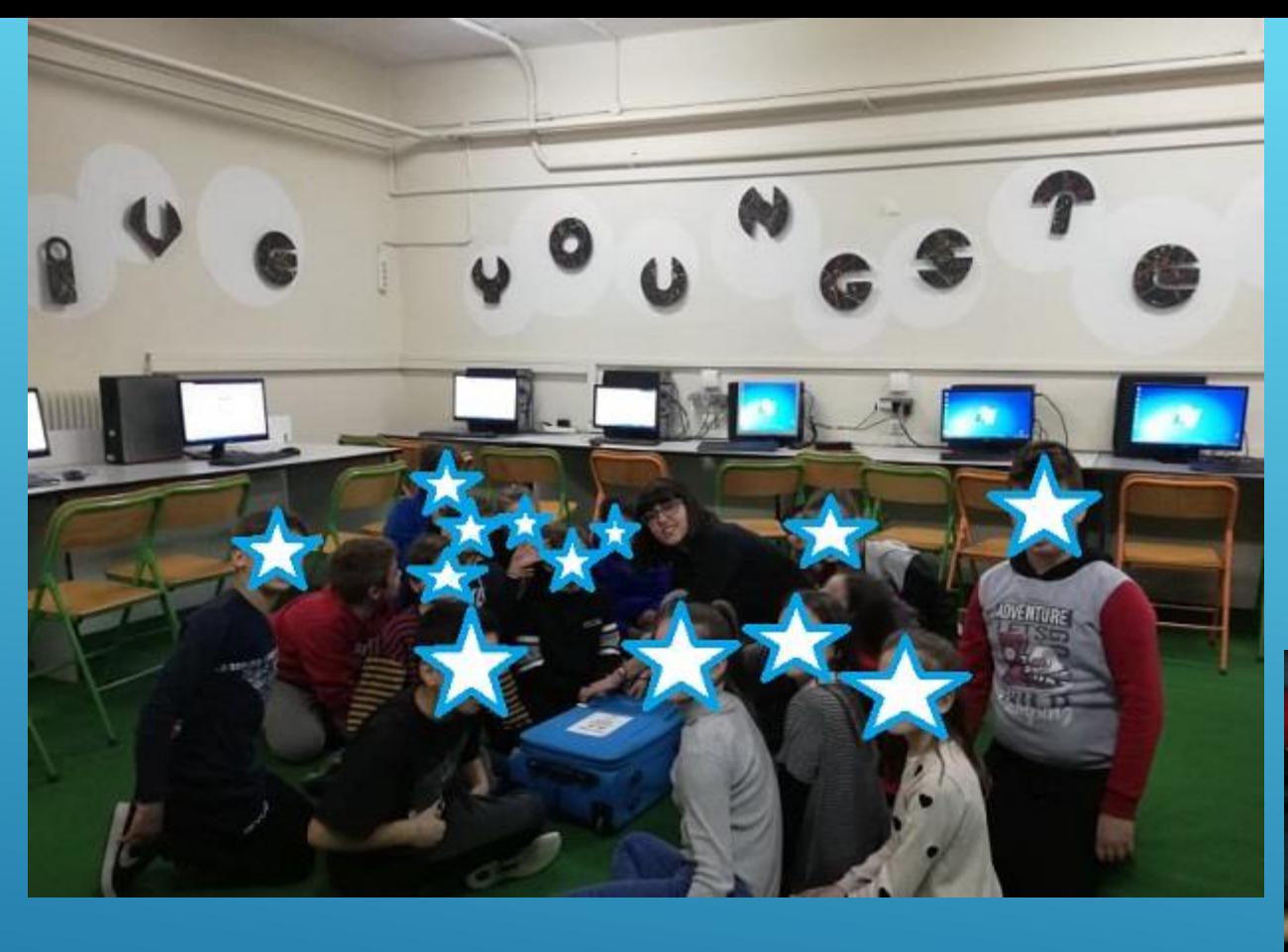

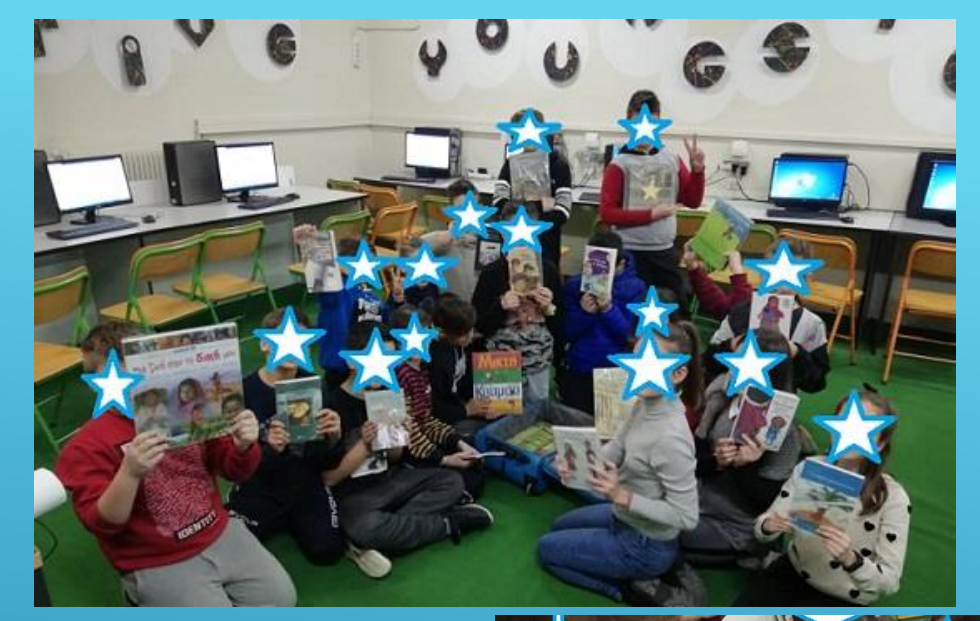

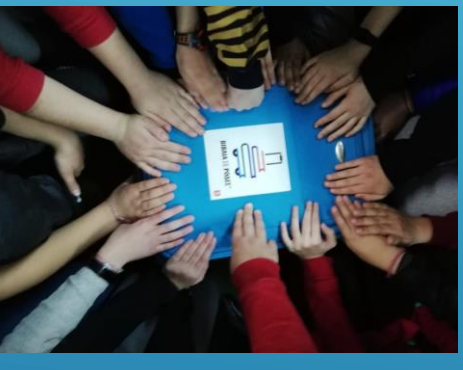

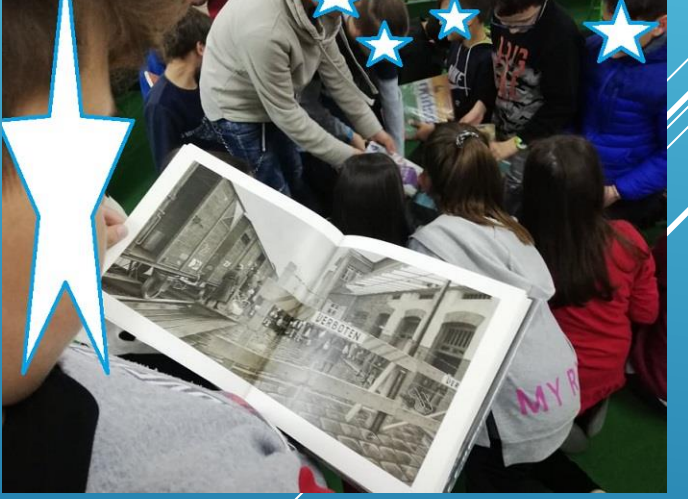

#### 1 BORROWING BOOKS FROM A SUITCASE WITH WHEELS

[http://www.goutouloudi.gr/2020/03/βιβλια](http://www.goutouloudi.gr/2020/03/βιβλια-σε-ροδεσ-ανθρώπινα-δικαιώματ/)-σε-ροδεσ-

ανθρώπινα-δικαιώματ/

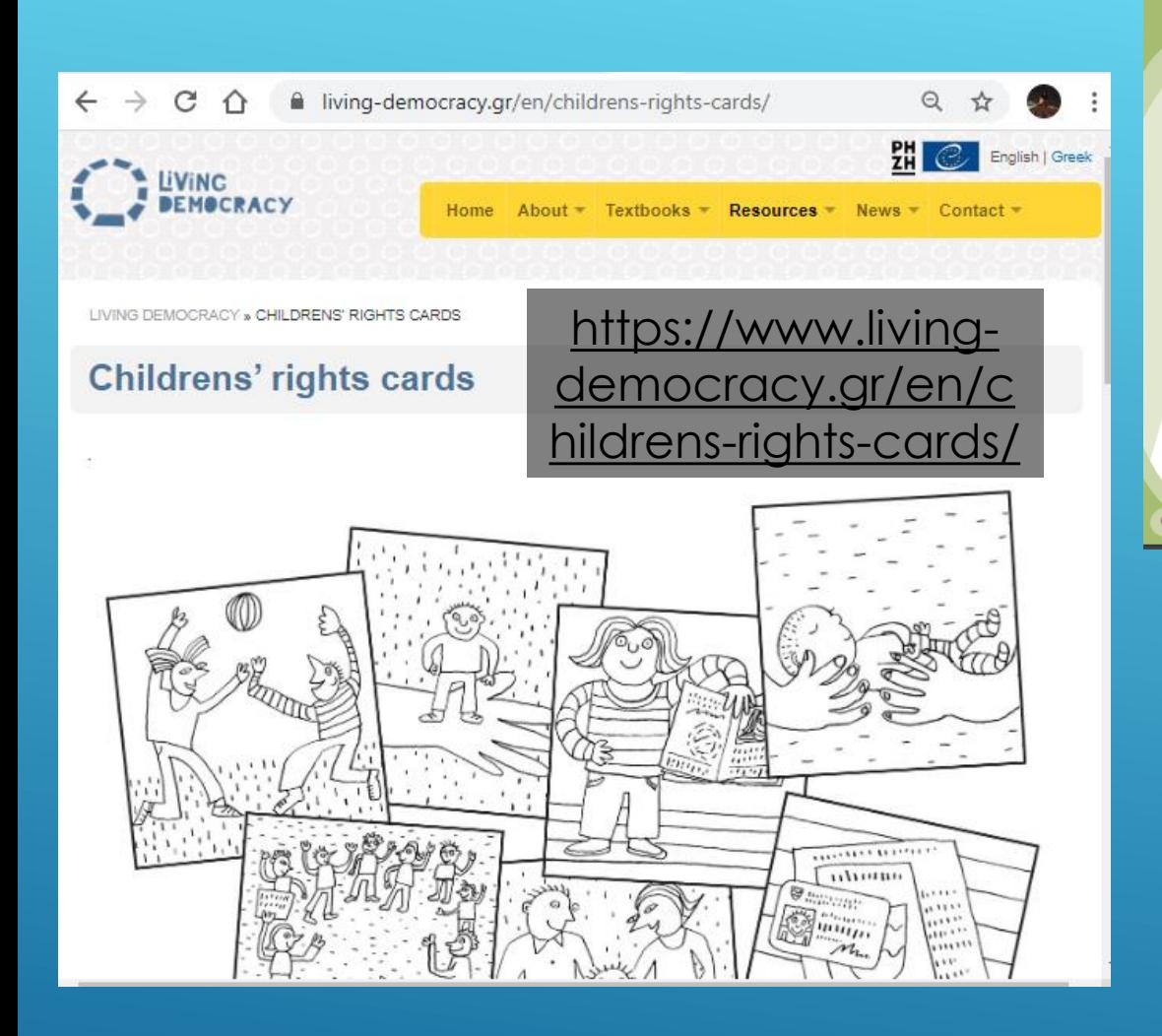

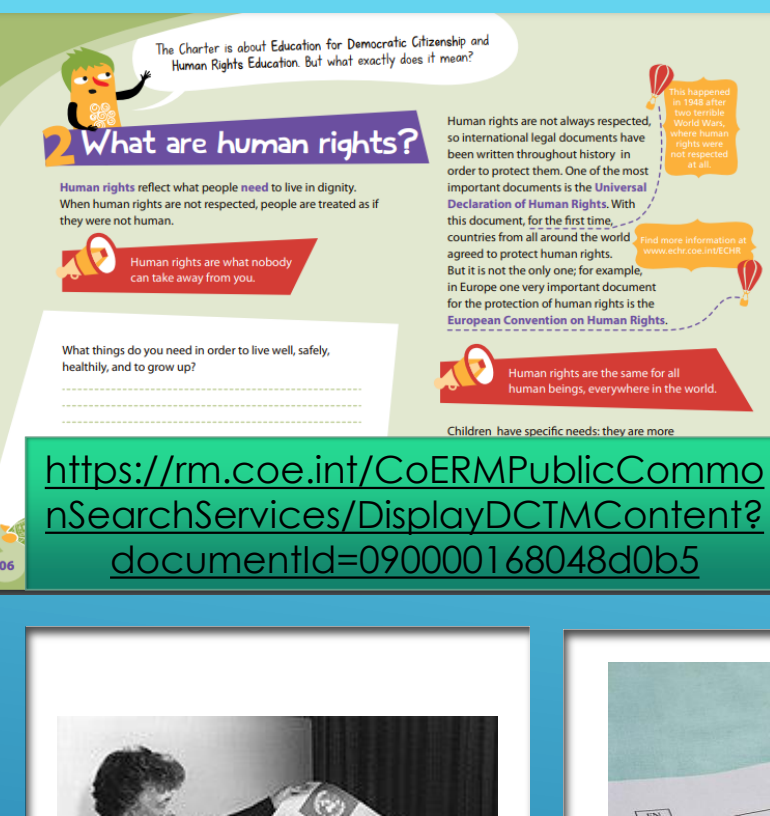

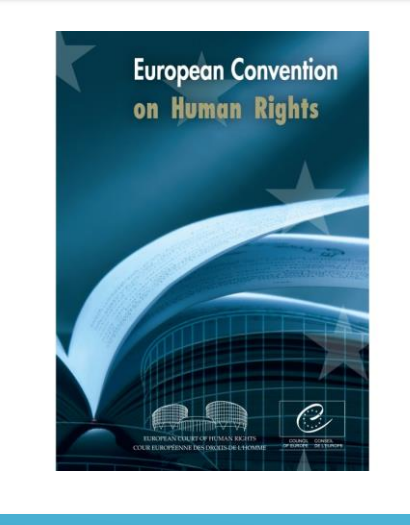

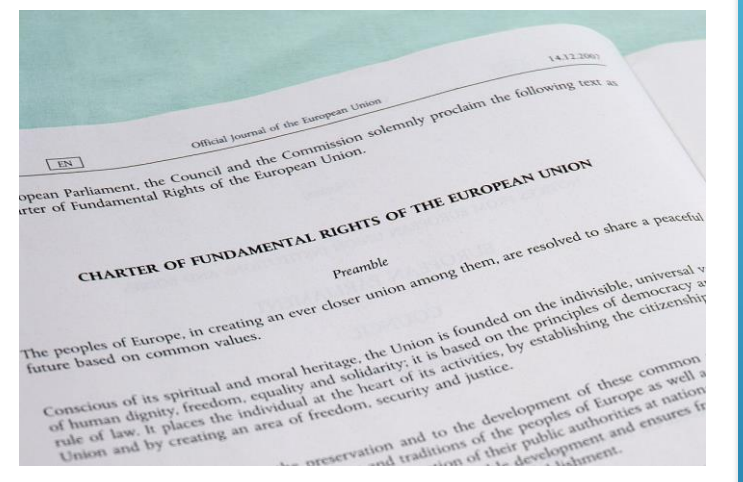

2 DISCUSSING FOR HUMAN RIGHTS AND THE RIGHTS OF THE CHILD

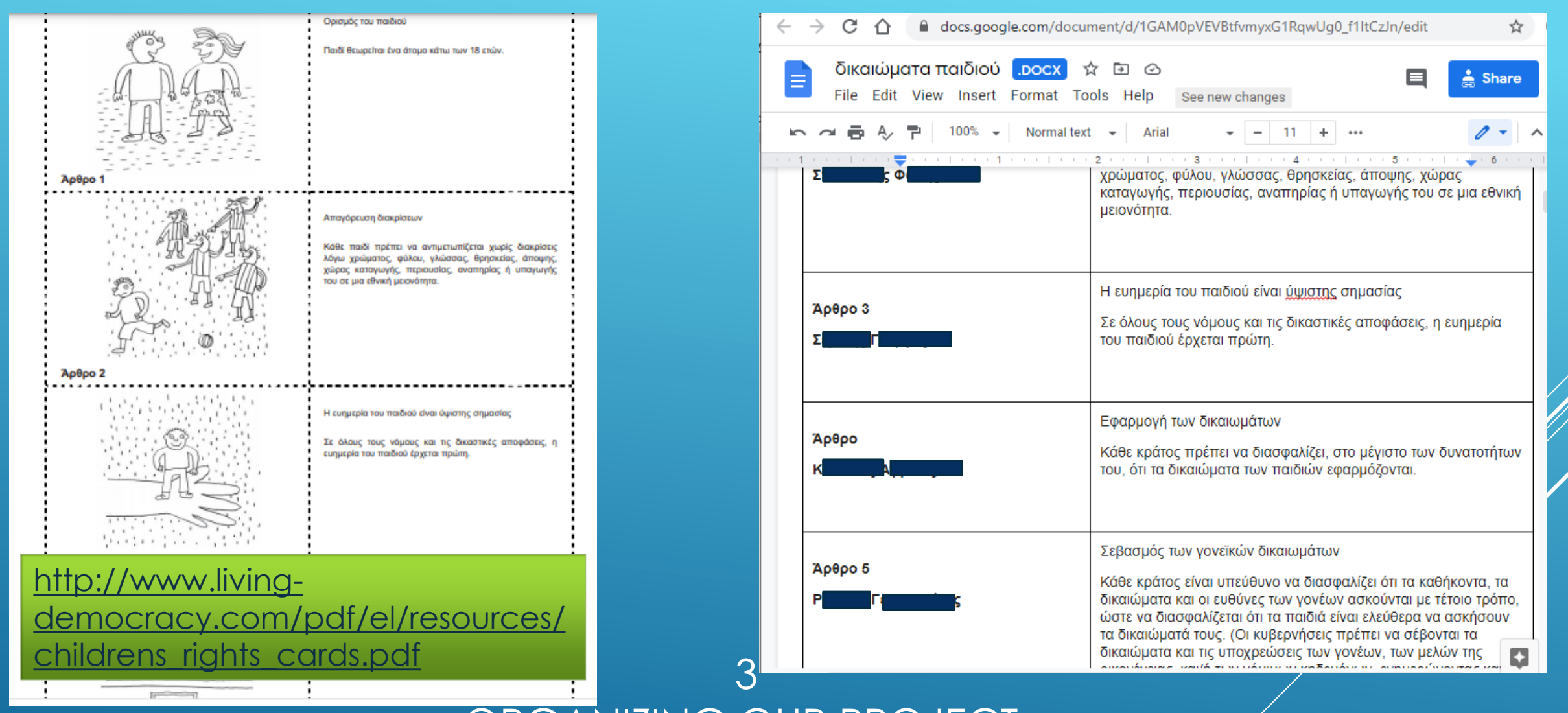

ORGANIZING OUR PROJECT. WHO WILL WORK WITH WHICH ARTICLE OF THE CONVENTION FOR THE RIGHTS OF THE CHILD

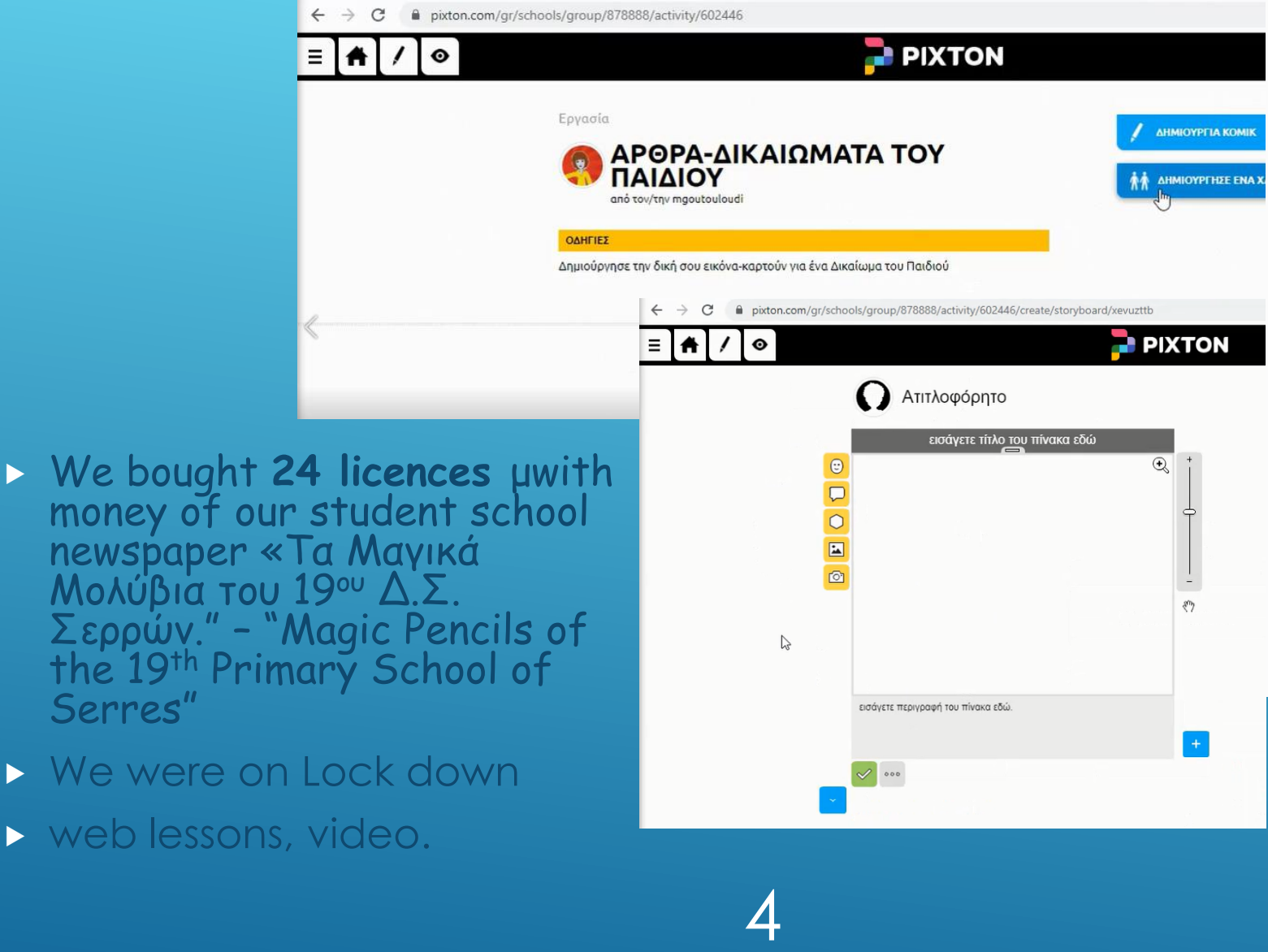

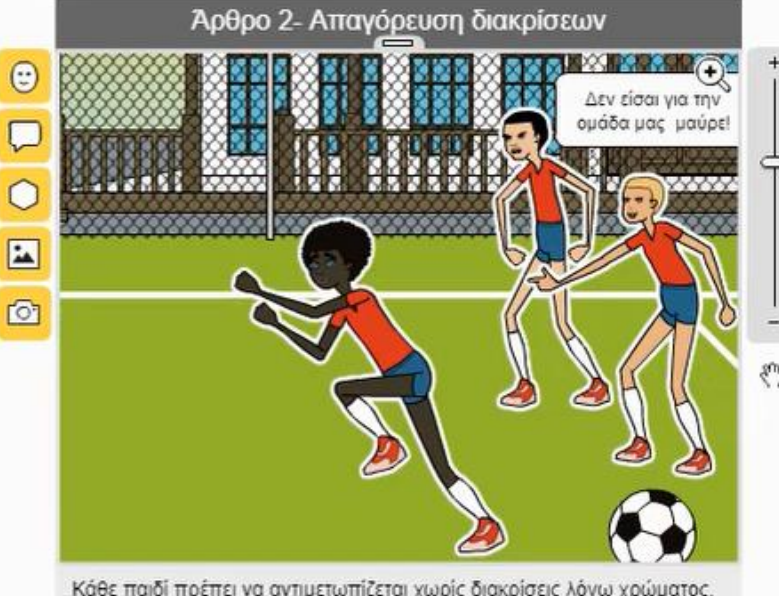

Κάθε παιδί πρέπει να αντιμετωπίζεται χωρίς διακρίσεις λόγω χρώματος, φύλου, γλώσσας, θρησκείας, άποψης, χώρας καταγωγής, περιουσίας, αναπηρίας ή υπαγωγής του σε μια εθνική μειονότητα

⇘

 $83000$ 

money of our student school newspaper «Τα Μαγικά Μολύβια του 19ου Δ.Σ. Σερρών." – "Magic Pencils of the 19th Primary School of Serres"

- We were on Lock down
- web lessons, video.

# LEARNING HOW TO USE PIXTON

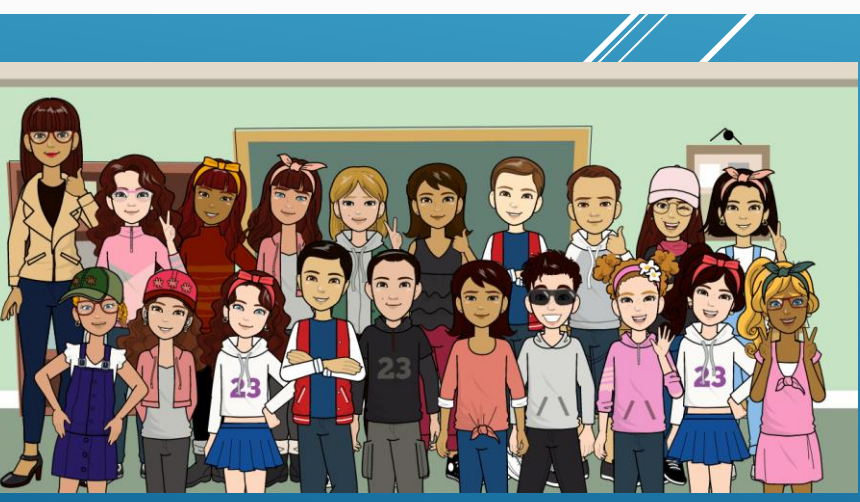

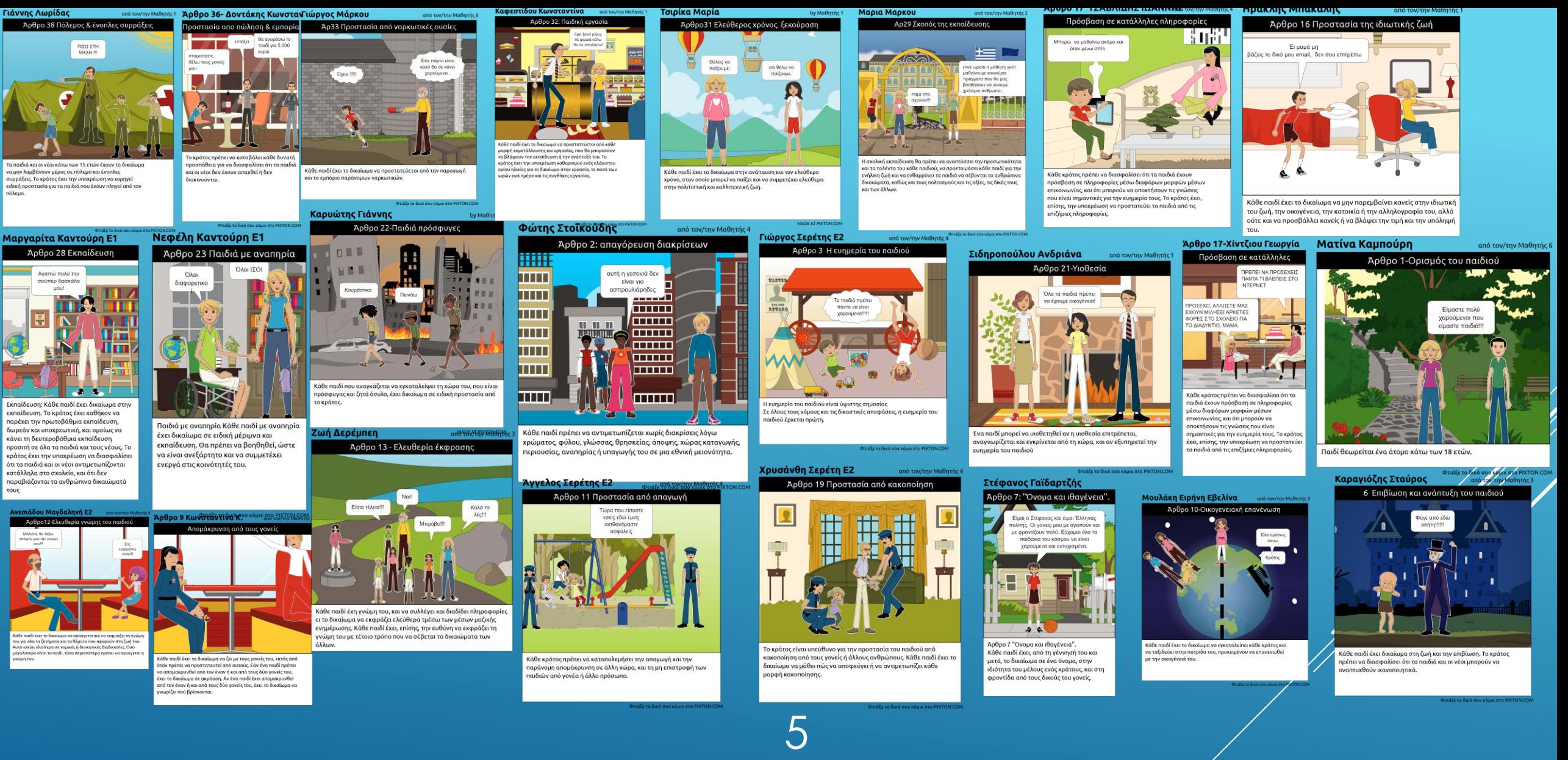

CREATING A COMIC WITH PIXTON FOR EVERY ARTICLE OF THE CONVENTION FOR THE RIGHTS FOR THE CHILD

### THE COMICS WERE BUBLISHED TO OUR STUDENT NEWSPAPER "THE MAGIC PEENCILS OF 19TH PRIMARY SCHOOL OF SERRES"

ovoc Troérac E2

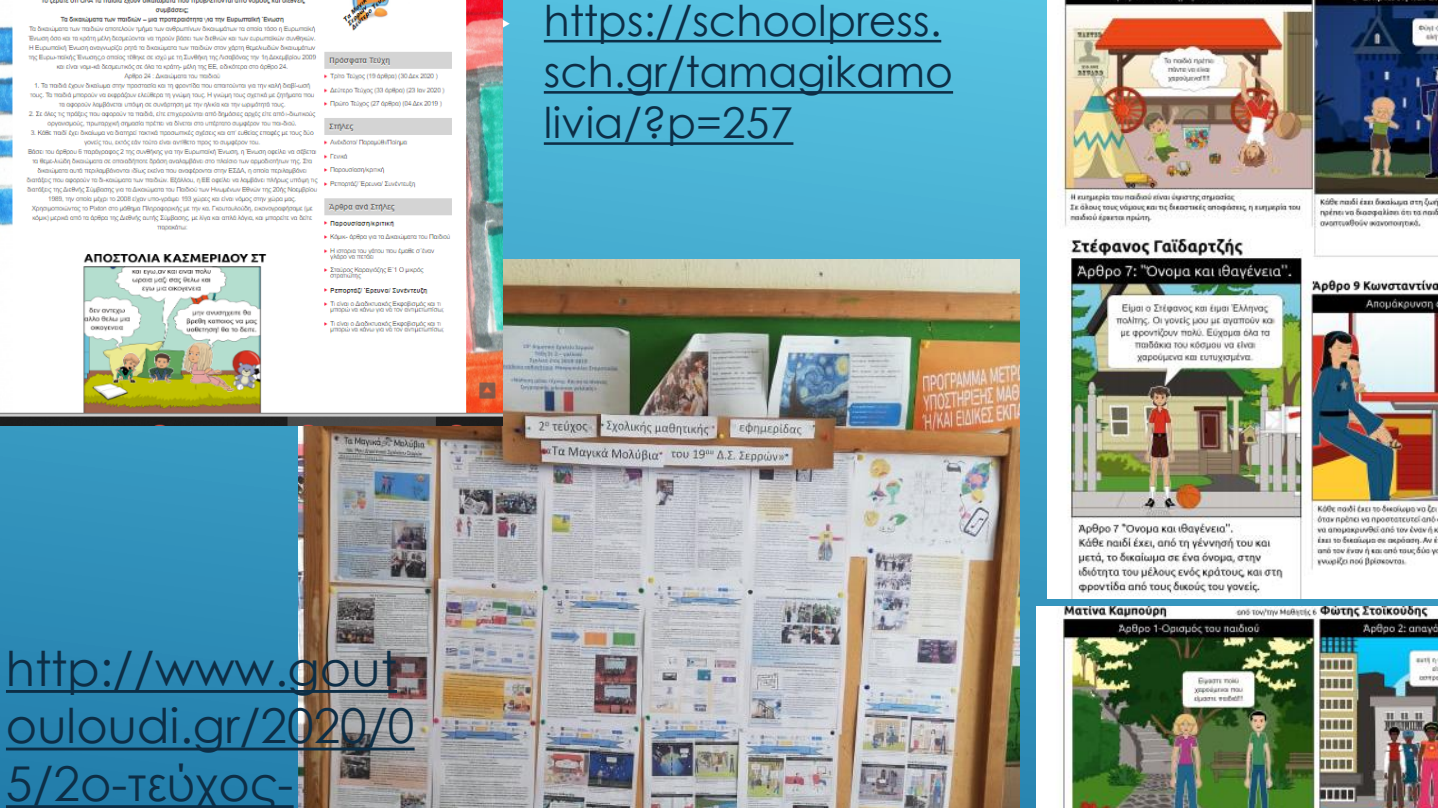

<u>σχολική-μαθ<mark>ή</mark>τική</u>

εφημερίδα-τ/

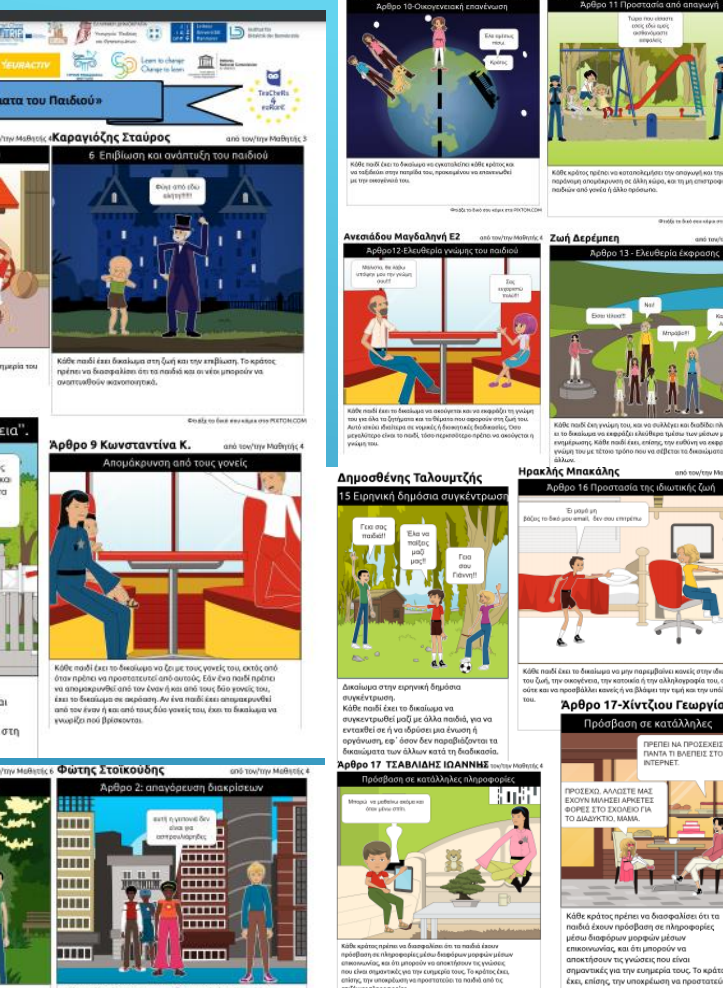

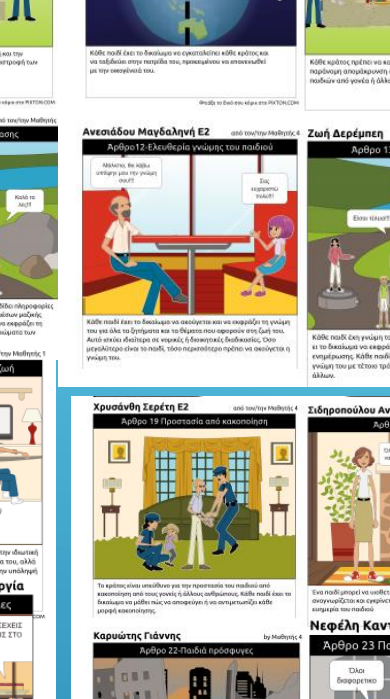

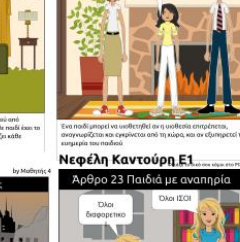

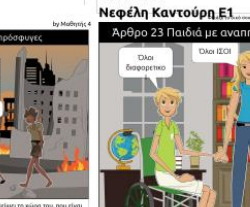

http://www.goutouloudi.gr/wp-

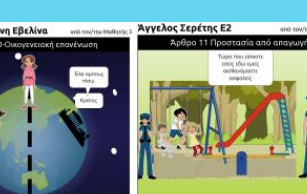

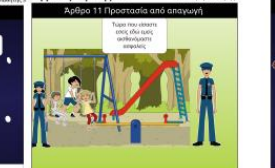

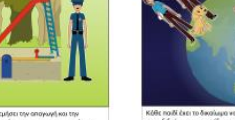

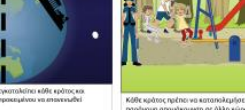

**Αννελος Σερέτης Ε2** 

εκπαίδευση. Θα πρέπει να βοηθηθεί, ώστ

content/uploads/2020/05/Τεύχος % 202.pdf page 14

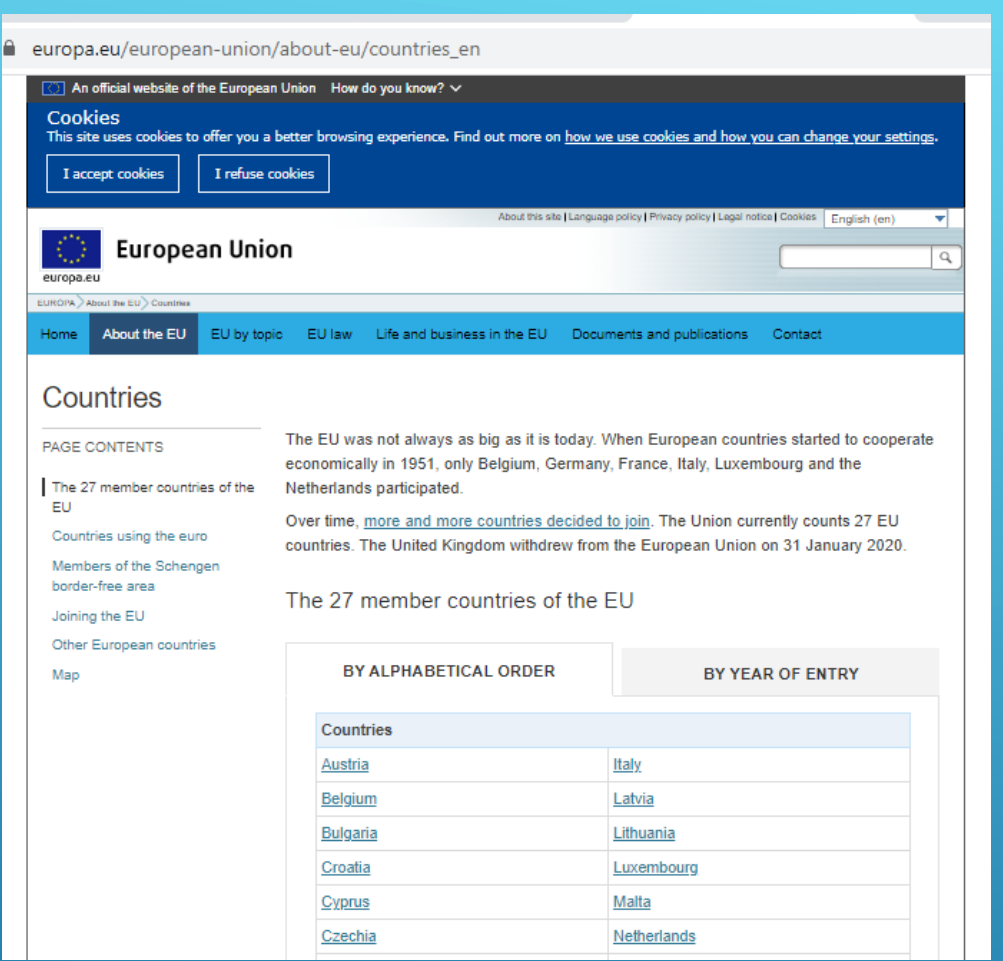

https://europa.eu/european-union/abouteu/countries\_en

SEARCHING INFORMATION ABOUT EU COUNTRIES - TAKE ON A COUNTRY

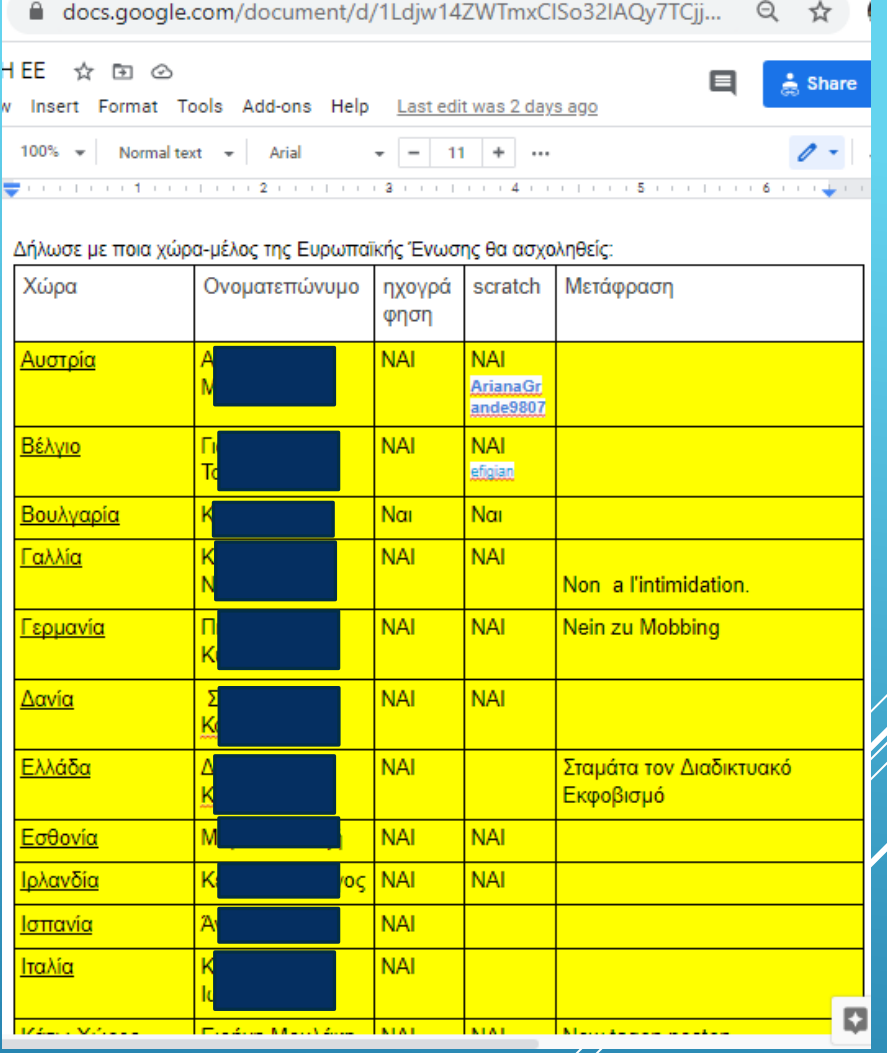

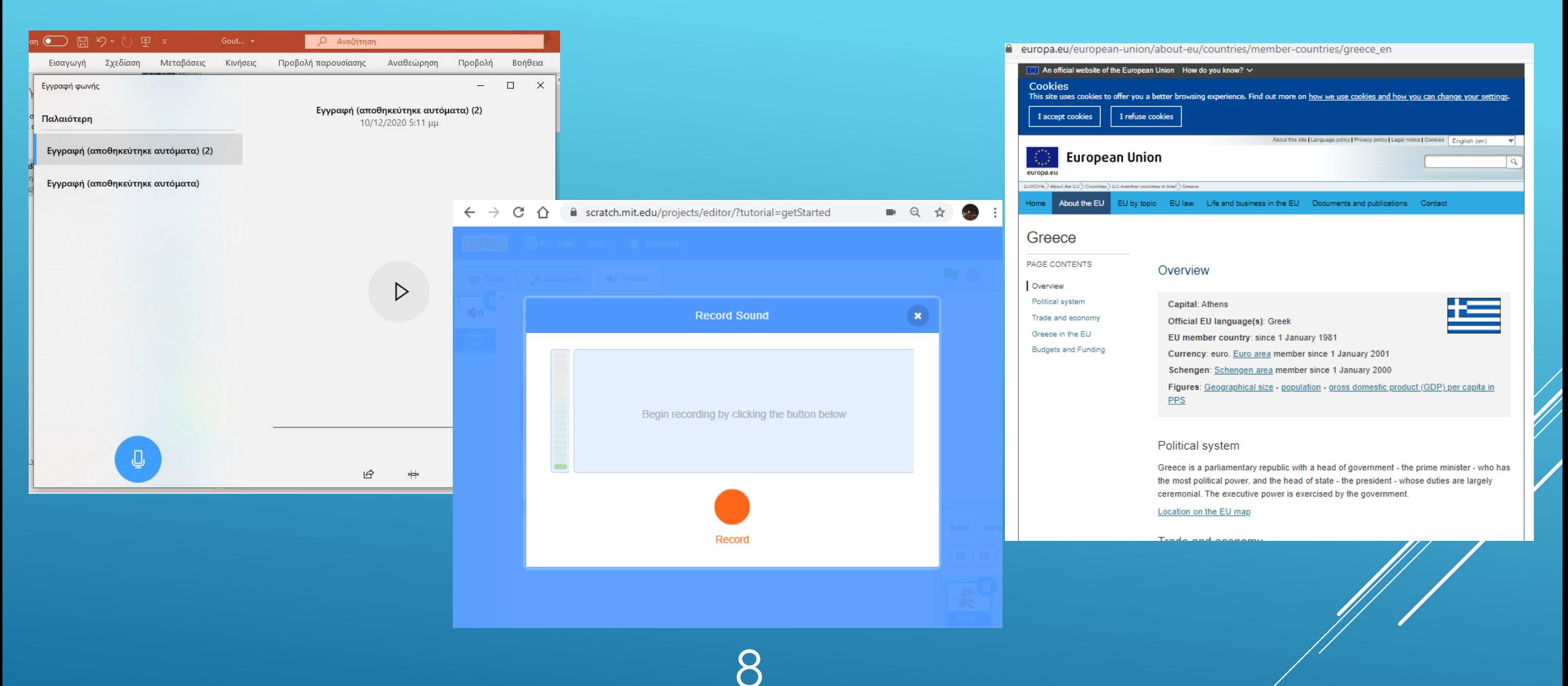

RECORD INFORMATION ABOUT THE COUNTRY THAT STUDENTS TOOK OK

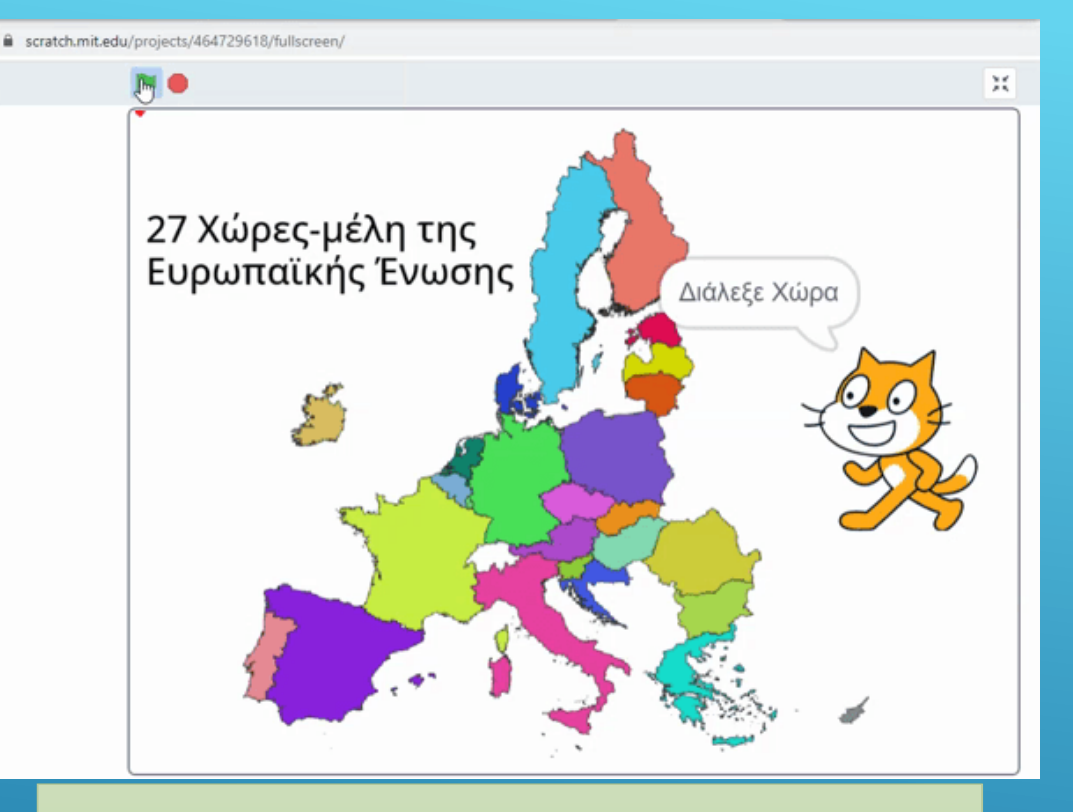

When you click on a EU Country, its flag is shown and a student voice record begins to say information about this country. Whenever you want you can choose another EU Country.

## [https://scratch.mit.edu/](https://scratch.mit.edu/projects/464729618) projects/464729618

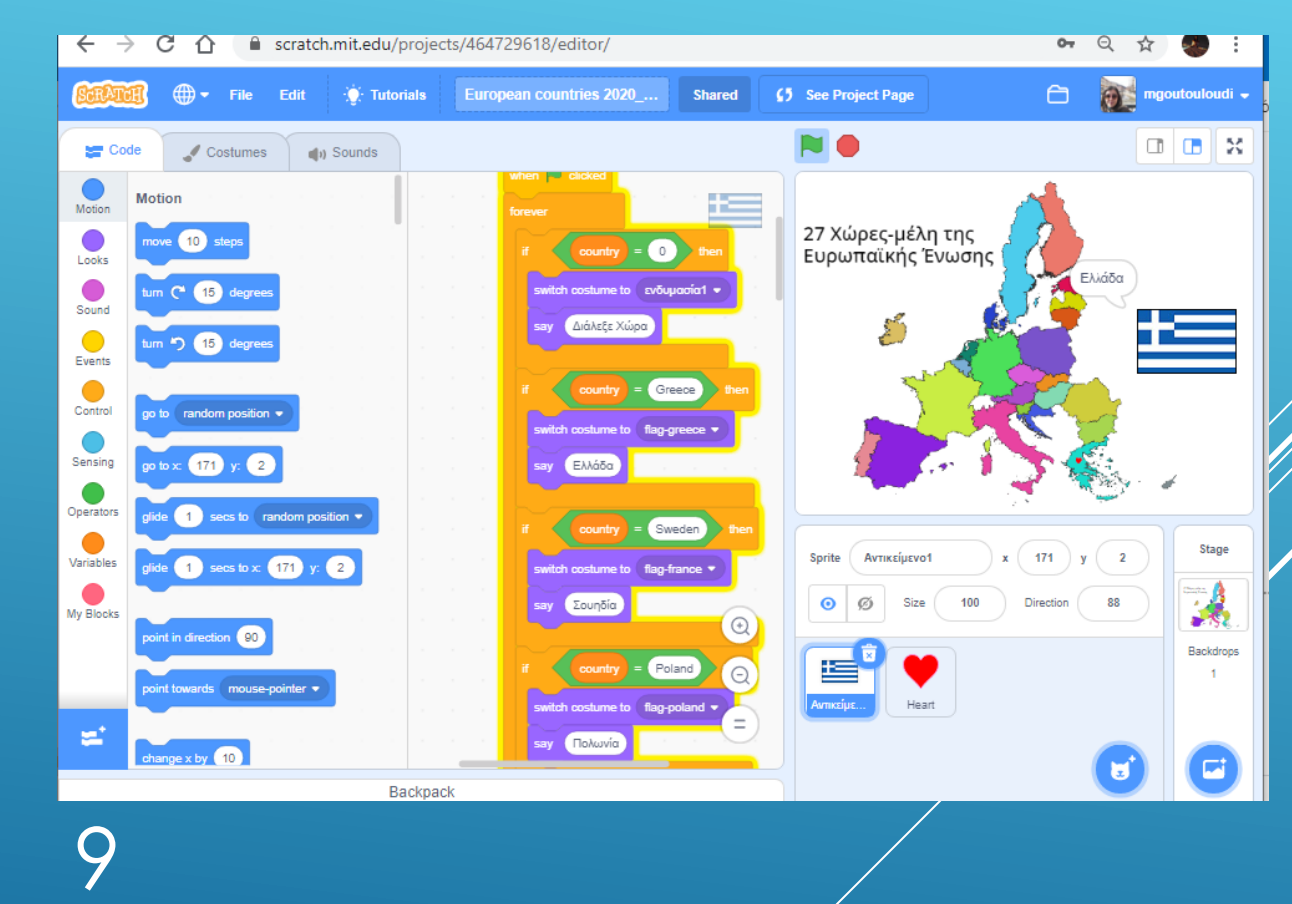

A SCRATCH PROJECT CREATED ABOUT EUROPEAN **COUNTRIES** 

#### 13704/ **BOOT The mgoutoukoudi** O Avatrimon Δημιουργία Εξερεύνηση Ιδέες Σχετικά **European Countries 31 Akahouthions** ( 3 Fallowers ) Έργα (20) Σχόλια (1) Επημελητές Δραστηριότητα Προσθήκη έργων Allow anyone to add projects Ενημερώθηκε στις 15 Δεκ 2020 European countries 20. European countries 20. European countries 20. European countries 20 Οι 27 χώρες μέλη της ΕΕ. Maiatim mohov or one από το χρήστη kymin από το χρήστη ΖοίΟοπι amó to χρήστη sta didonatha Teachers4Europe. 2020-2021 European countries 20. LT-1 Kellonės po Lietuva. Κάτω Χώρες European... European countries 20. από το χρήστη krotkaso από το χρήστη από το χρήστη goctoclocal enó to xpópto mariapantazi goodhumanscode European countries 20. mgoutouloud! European countries 20. European countries 20... amo to xphotn majimmin από το χρήστη Stav253524 από το χρήστη kechagia από το χρήστη Billakas European countries 20... European countries 20... European countries 20... European countries 20... από το χρήστη από το χρήστη αfigian από το χρήστη tridimakia από το χρήστη tridimakia ArianaGrande9807

#### [https://scratch.mit.edu/](https://scratch.mit.edu/studios/28333704/) studios/28333704/

## 11 A SCRATCH STUDIØ WAS CREATED AND STUDENTS ADDED THEIR PROJECT

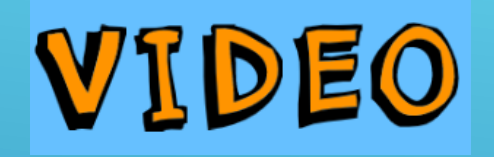

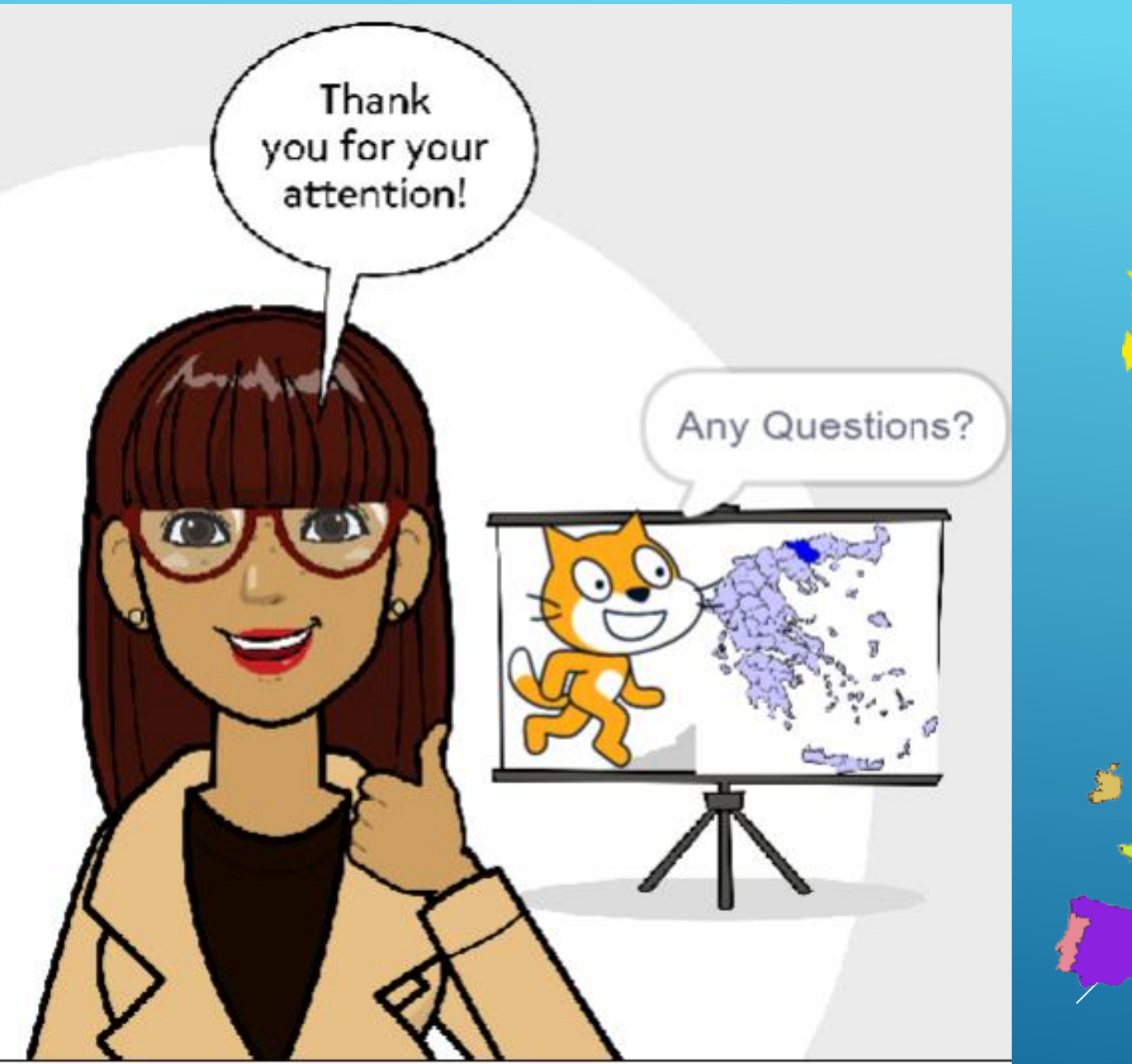

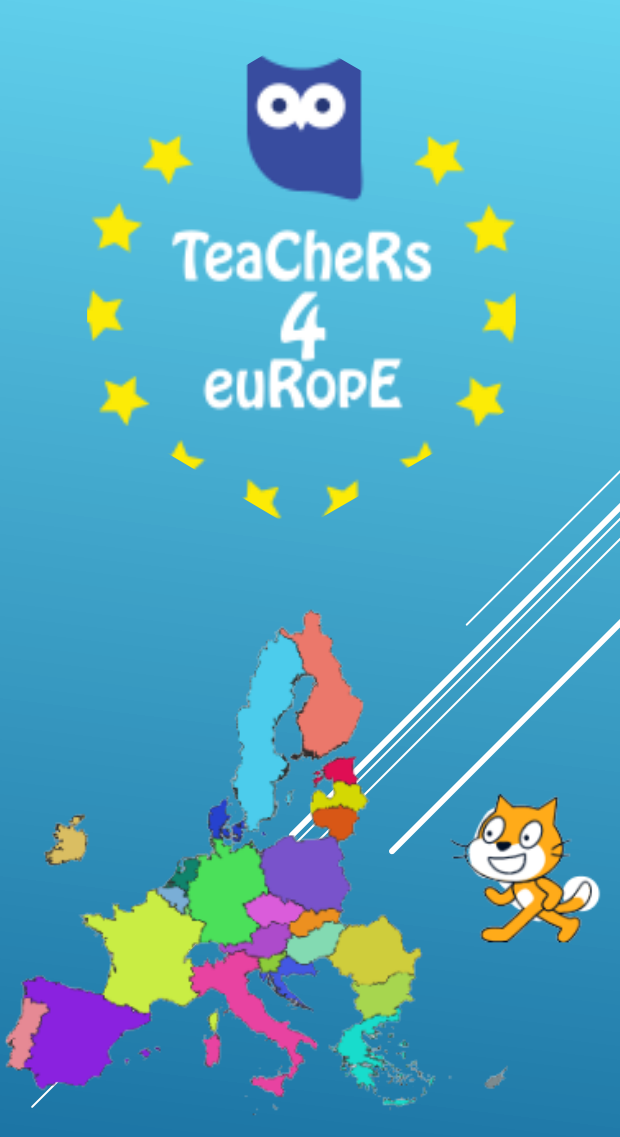